# Monad P3 : ST Monad Methods (3B)

Copyright (c) 2016 - 2019 Young W. Lim.

 Permission is granted to copy, distribute and/or modify this document under the terms of the GNU Free Documentation License, Version 1.2 or any later version published by the Free Software Foundation; with no Invariant Sections, no Front-Cover Texts, and no Back-Cover Texts. A copy of the license is included in the section entitled "GNU Free Documentation License".

Please send corrections (or suggestions) to [youngwlim@hotmail.com.](mailto:youngwlim@hotmail.com)

This document was produced by using LibreOffice.

Haskell in 5 steps

https://wiki.haskell.org/Haskell\_in\_5\_steps

#### Thread safety constraint

creating a **reference** in one **ST computation**, It cannot be used in another **ST computation** We don't want to allow this because of **thread-safety**

**no ST computation** should be allowed to assume that the **initial internal environment** contains **any specific references**.

More concretely, we want the following code to be **invalid**:

Example: Bad ST code **let v = runST (newSTRef True) in runST (readSTRef v)**

#### Thread safety constraint

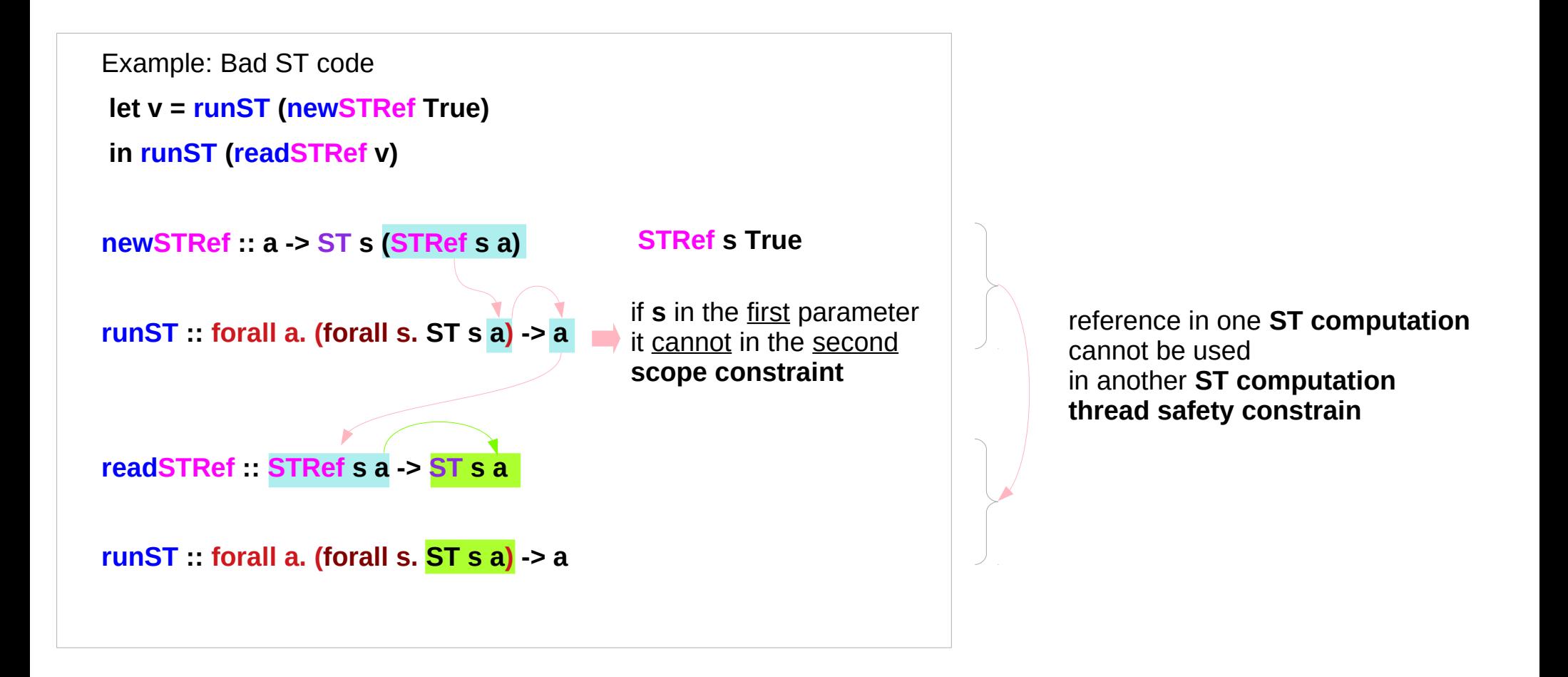

#### Scope constraint

The **effect** of the **rank-2 polymorphism** in **runST**'s type is to constrain the **scope** of the **type variable s**  to be within the first parameter

**runST :: forall a. (forall s. ST s a) -> a**

if the type variable **s** appears in the first parameter it cannot also appear in the second.

Example: Briefer bad ST code

... **runST (newSTRef True)** ...

#### Type checking

**runST :: forall a. (forall s. ST s a) -> a newSTRef :: a -> ST s (STRef s a)**

Example: The compiler's type checking stage **newSTRef True :: forall s. ST s (STRef s Bool) (forall s. ST s (STRef s Bool)) -> STRef s Bool**

The importance of the **forall** in the first bracket is that we can change the name of the **s**.

Example: A type mismatch!

**(forall s'. ST s' (STRef s' Bool)) -> STRef s Bool**

#### A type mismatch

giving the variable a different label :

as in mathematics, saying  $\forall x. x > 5$ 

```
is precisely the same as saying \forall y. y > 5;
```
because the **forall** does not scope over the **return type** of **runST**, we don't rename the **s** there as well.

**runST :: forall a. (forall s. ST s a) -> a**

But suddenly, we've got a **type mismatch**! The result type of the **ST** computation in the first parameter must match the **result** type of **runST**, but now it doesn't!

**(forall s'. ST s' (STRef s' Bool)) -> STRef s Bool**

#### The scope of **s** in **forall s.**

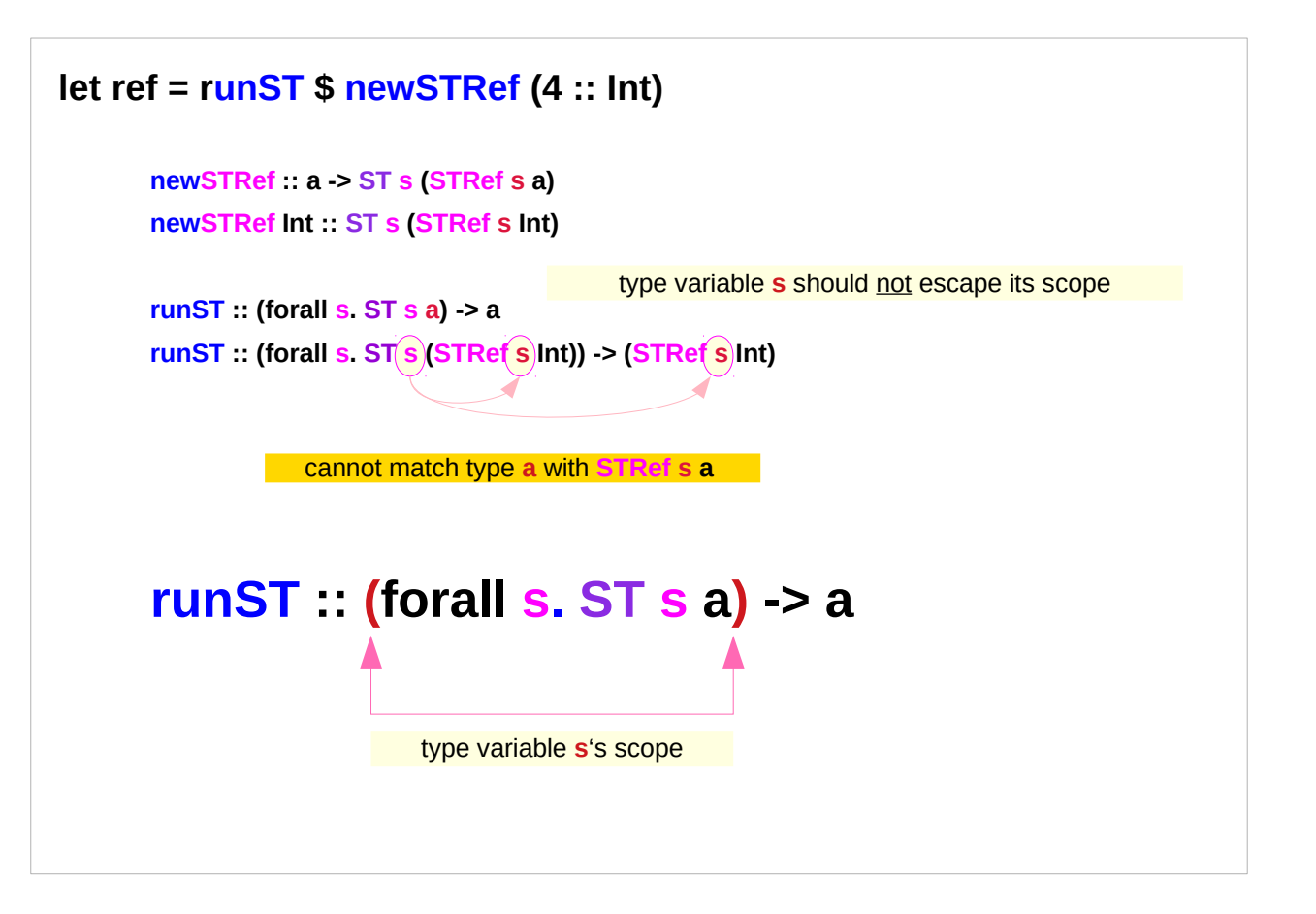

#### Bad ST code 1 – no reference passing

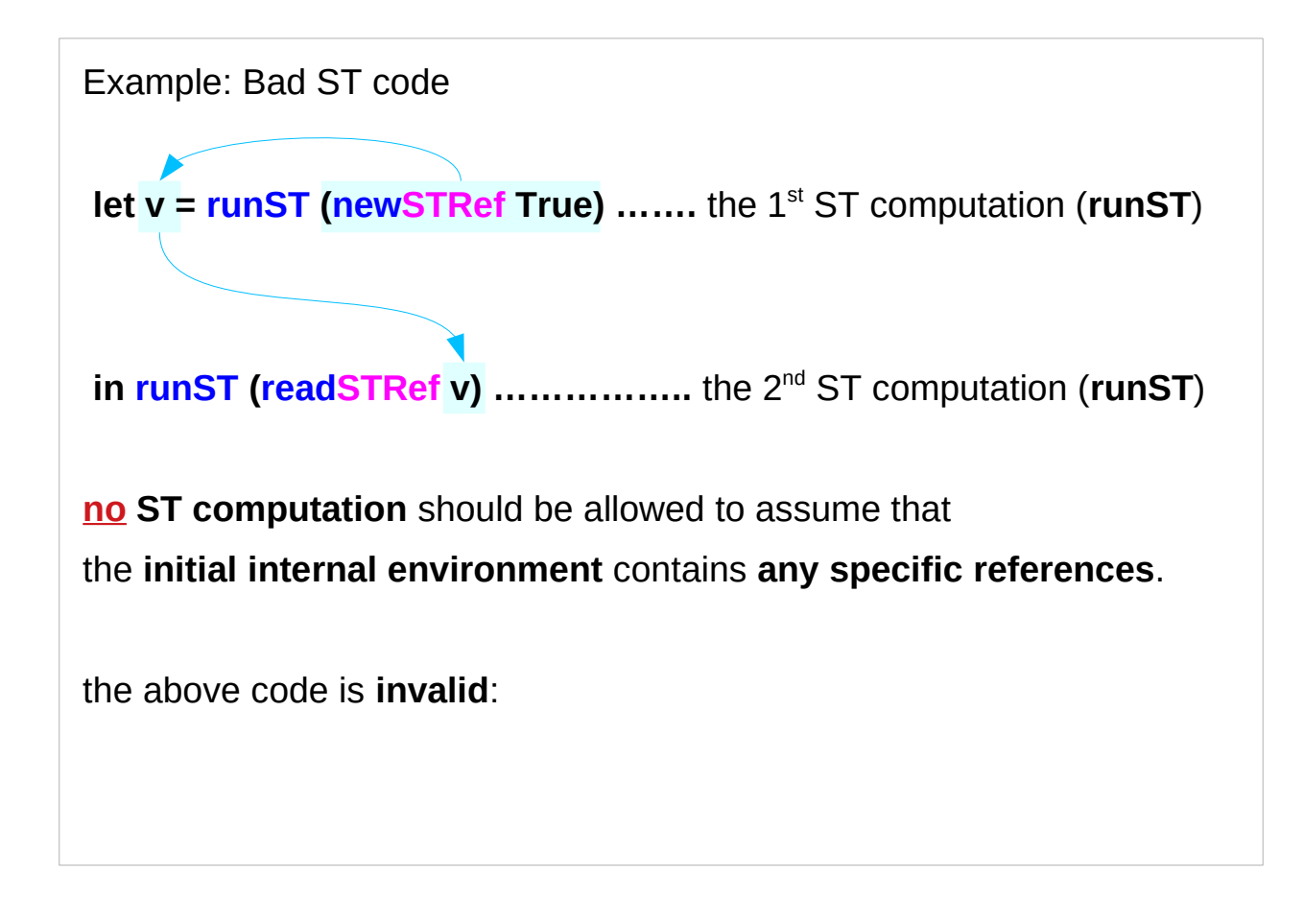

**runST :: forall a. (forall s. ST s a) -> a newSTRef :: a -> ST s (STRef s a) readSTRef :: STRef s a -> ST s a**

#### Bad ST code 1 – no scope escape

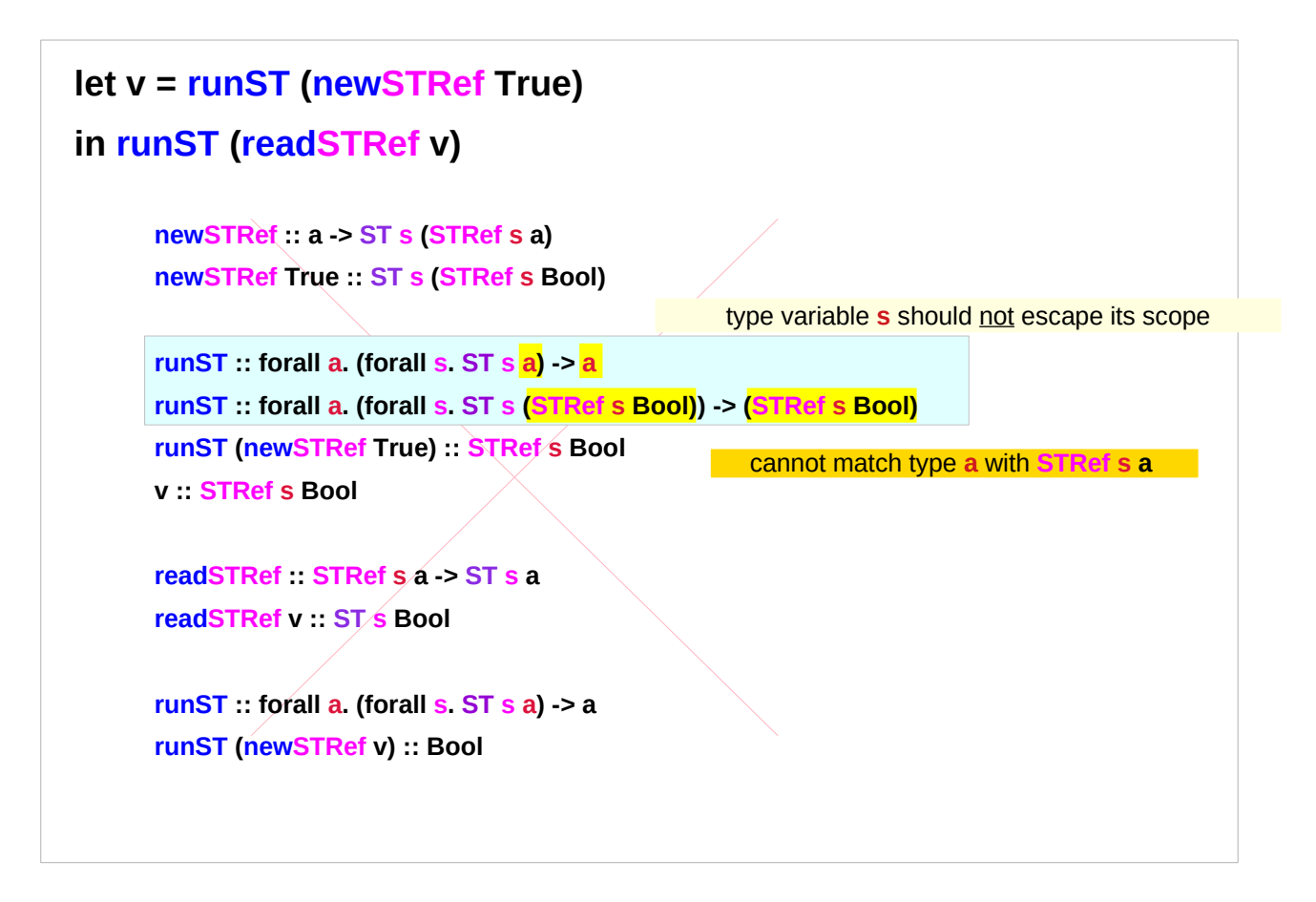

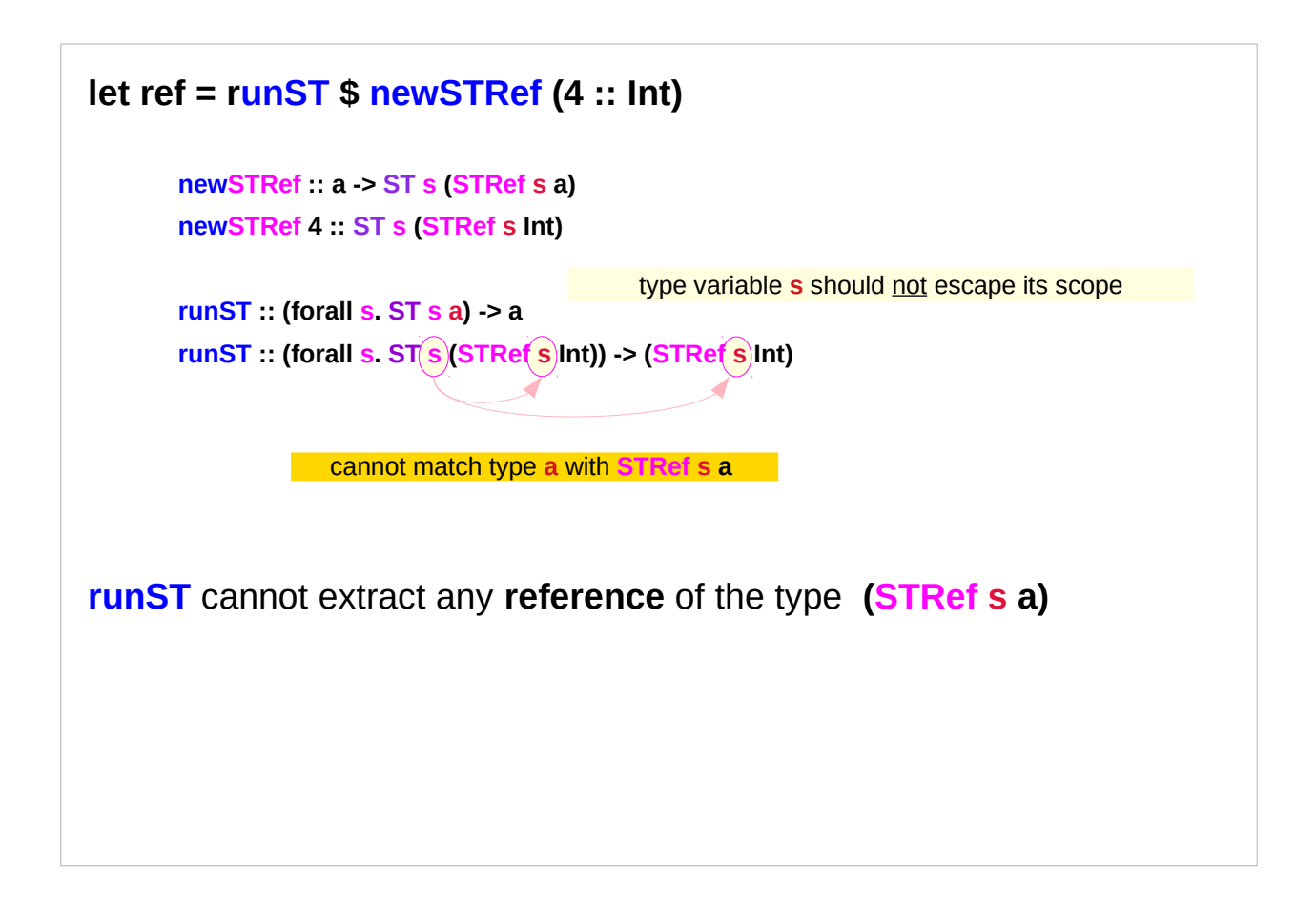

#### Bad ST code 2 – error messages

Attempt to keep an **STRef** around to pass to pure code: **GHCi> import Control.Monad.ST GHCi> import Data.STRef GHCi> let ref = runST \$ newSTRef (4 :: Int)**

<interactive>:125:19: Couldn't match type '**a**' with '**STRef s Int**' because type variable '**s**' would escape its scope This (rigid, skolem) type variable is bound by a type expected by the context: **ST s a** at <interactive>:125:11-37 Expected type: **ST s a** Actual type: **ST s (STRef s Int)** Relevant bindings include ref :: **a** (bound at <interactive>:125:5) In the second argument of '(\$)', namely '**newSTRef (4 :: Int)**' In the expression: **runST \$ newSTRef (4 :: Int)**

"because type variable **s** would escape its scope"

**runST :: (forall s. ST s a) -> a newSTRef :: a -> ST s (STRef s a) readSTRef :: STRef s a -> ST s a**

Read the value of an **STRef**

**newSTRef (4 :: Int) :: ST s (STRef s Int)**

**runST \$ newSTRef (4 :: Int) :: STRef s Int**

#### **=<<** and **>>=**

**(=<<) :: Monad m => (a -> m b) -> m a -> m b infixr 1**

Same as >>=, but with the arguments interchanged.

**(>>=) :: forall a b. m a -> (a -> m b) -> m b infixl 1** 

https://www.stackage.org/haddock/lts-13.27/base-4.12.0.0/Control-Monad.html#v:-62--62--61-

#### Bad ST code 3 – not the same **s**

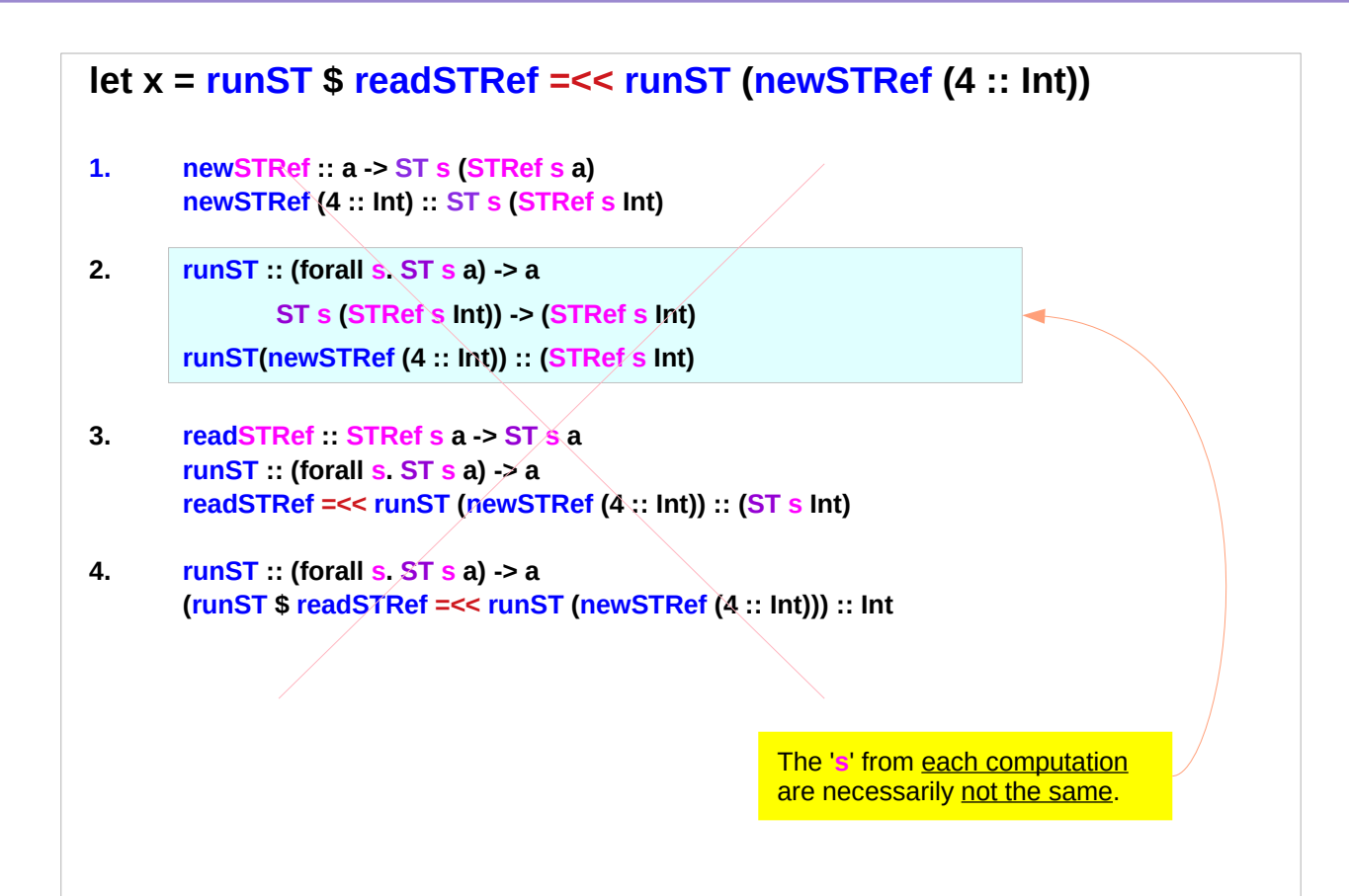

**runST :: (forall s. ST s a) -> a newSTRef :: a -> ST s (STRef s a) readSTRef :: STRef s a -> ST s a**

Read the value of an **STRef**

**newSTRef (4 :: Int) :: ST s (STRef s Int)**

**runST \$ newSTRef (4 :: Int) :: STRef s Int**

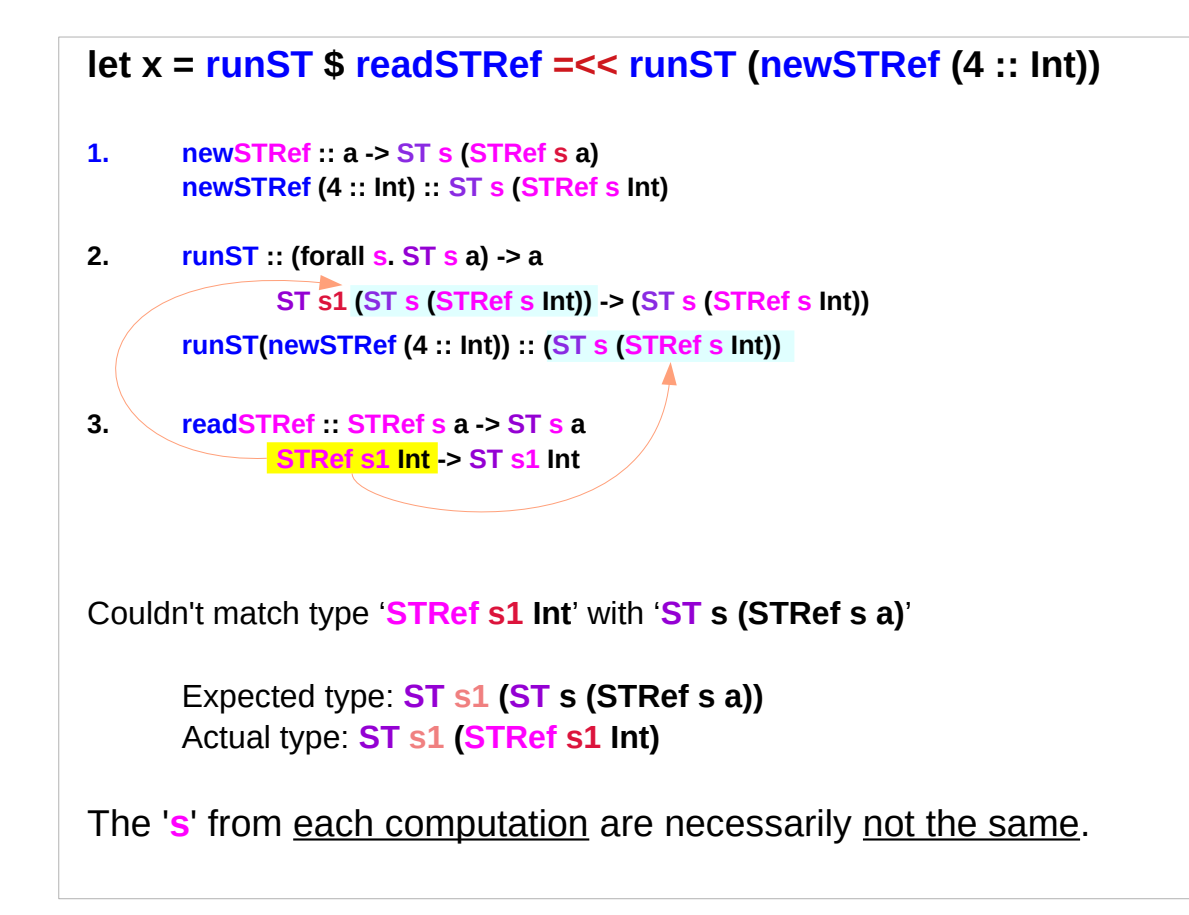

**runST :: (forall s. ST s a) -> a newSTRef :: a -> ST s (STRef s a) readSTRef :: STRef s a -> ST s a**

Read the value of an **STRef**

**newSTRef (4 :: Int) :: ST s (STRef s Int)**

**runST \$ newSTRef (4 :: Int) :: STRef s Int**

#### Bad ST code 3 – error messages

Attempt to feed an STRef from one ST computation to another: **GHCi> import Control.Monad.ST GHCi> import Data.STRef GHCi> let x = runST \$ readSTRef =<< runST (newSTRef (4 :: Int))**

<interactive>:129:38: Couldn't match type '**STRef s1 Int**' with '**ST s (STRef s a)**' Expected type: **ST s1 (ST s (STRef s a))** Actual type: **ST s1 (STRef s1 Int)** Relevant bindings include x :: a (bound at <interactive>:129:5) In the first argument of '**runST**', namely '(**newSTRef (4 :: Int))**' In the second argument of '**(=<<)**', namely '**runST (newSTRef (4 :: Int))**'

The '**s**' from each computation are necessarily not the same.

**runST :: (forall s. ST s a) -> a newSTRef :: a -> ST s (STRef s a) readSTRef :: STRef s a -> ST s a**

Read the value of an **STRef**

**newSTRef (4 :: Int) :: ST s (STRef s Int)**

**runST \$ newSTRef (4 :: Int) :: STRef s Int**

The **s** keeps objects inside the **ST monad** from leaking to the outside of the **ST monad**.

```
-- This is an error... but let's pretend for a moment...
```

```
let a = runST $ newSTRef (15 :: Int)
```

```
 b = runST $ writeSTRef a 20
```

```
 c = runST $ readSTRef a
```

```
in b `seq` c
```
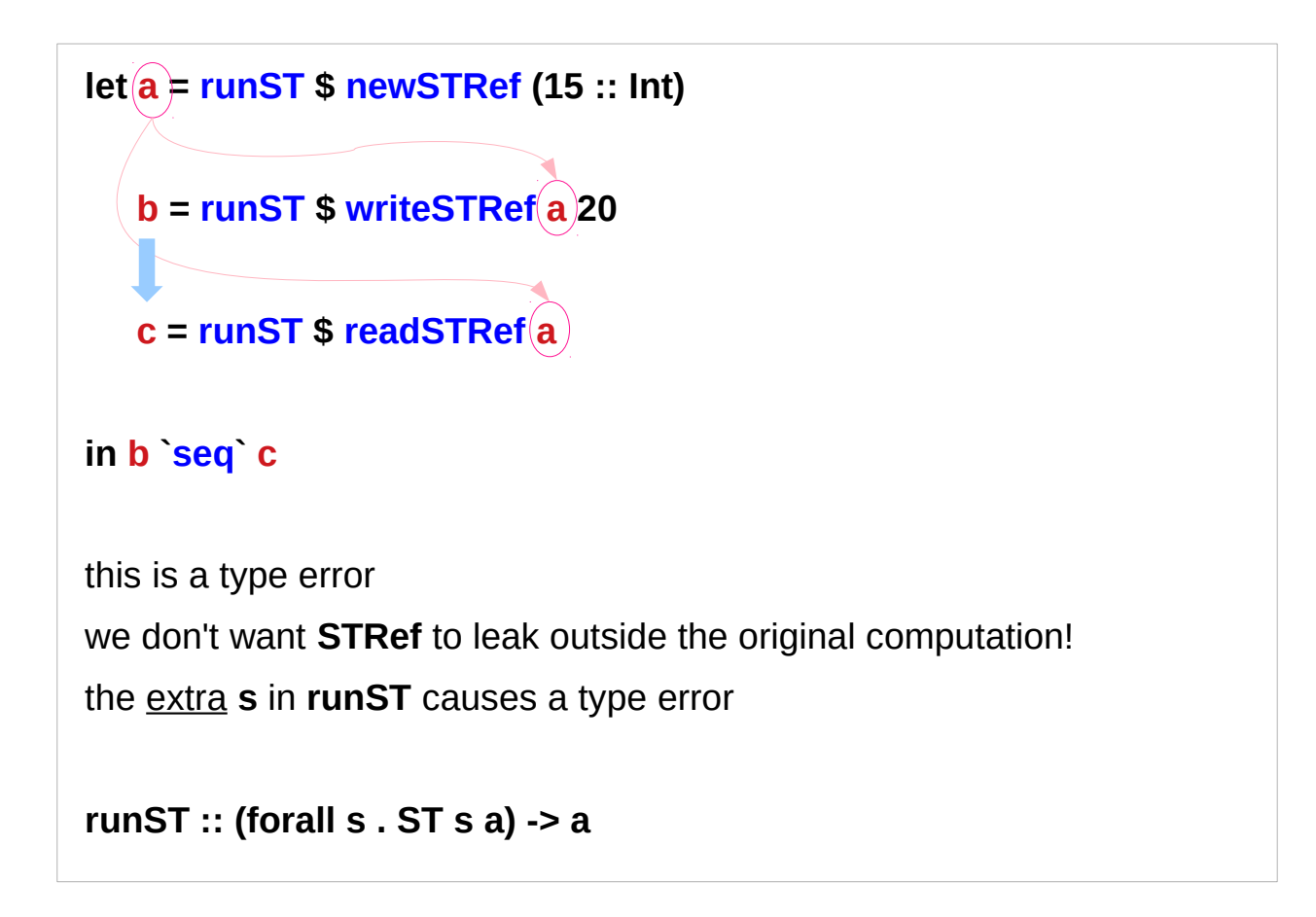

**runST :: (forall s . ST s a) -> a**

the **s** on the computation that you're performing has to have no **constraints** on it.

So when you try to evaluate a

```
a = runST (newSTRef (15 :: Int) :: forall s. ST s (STRef s Int))
```
**a :: STRef s Int**,

this is wrong since the **s** has "escaped" outside of the **forall** in **runST**.

**runST :: (forall s. ST s a) -> a newSTRef :: a -> ST s (STRef s a) readSTRef :: STRef s a -> ST s a**

Read the value of an **STRef**

**newSTRef (4 :: Int) :: ST s (STRef s Int)**

**runST \$ newSTRef (4 :: Int) :: STRef s Int**

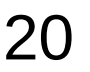

```
runST :: (forall s . ST s a) -> a
```
**a = runST (newSTRef (15 :: Int) :: forall s. ST s (STRef s Int))**

#### **a :: STRef s Int**,

this is wrong since the **s** has "escaped" outside of the **forall** in **runST**.

type variables (e.g. **s**) always have to appear on the inside of a **forall**,

Haskell allows implicit **forall** quantifiers everywhere.

There's simply no rule that allows you to to meaningfully figure out the return type of a.

**runST :: (forall s. ST s a) -> a newSTRef :: a -> ST s (STRef s a) readSTRef :: STRef s a -> ST s a**

Read the value of an **STRef**

**newSTRef (4 :: Int) :: ST s (STRef s Int)**

**runST \$ newSTRef (4 :: Int) :: STRef s Int**

Another example with forall:

To clearly show why you can't allow things to escape a forall, here is a simpler example:

```
f :: (forall a. [a] -> b) -> Bool -> b
f g flag =
  if flag
  then g "abcd"
  else g [1,2]
> :t f length
f length :: Bool -> Int
```
**> :t f id**

**-- error --**

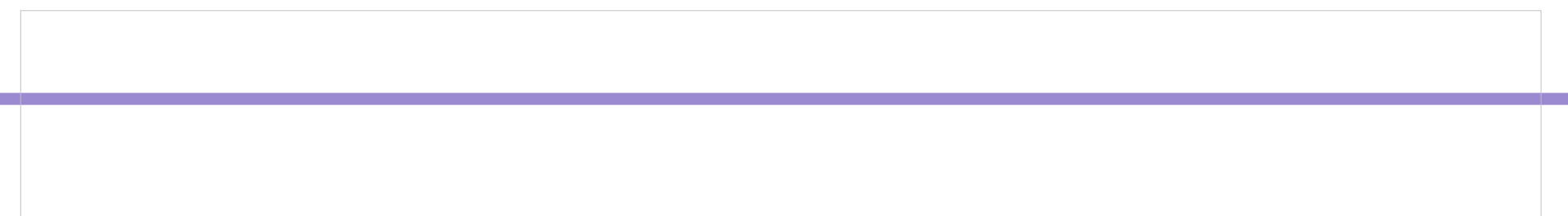

#### Code for both IO and ST

The **IO monad** and the **ST monad** are actually the same monad. And an **IORef** is actually an **STRef**, and so on.

So it would not so be useful to be able to write code and use it in both monads.

#### s in ST & STRef

the **phantom s type** in the type signatures.

to run an **ST block**, it needs to work for all possible **s**:

```
runST :: (forall s. ST s a) -> a
```
All the **mutable stuff** has **s** in the type as well, **STRef s a**

```
runST :: (forall s. ST s (STRef s a)) -> STRef s a
```
to return **mutable stuff** out of the **ST monad** will be **ill-typed**.

**data STRef s a = STRef (MutVar# s a) newtype ST s a = ST (State# s -> (# State# s, a #))**

#### **ST** vs. **IO** Monad

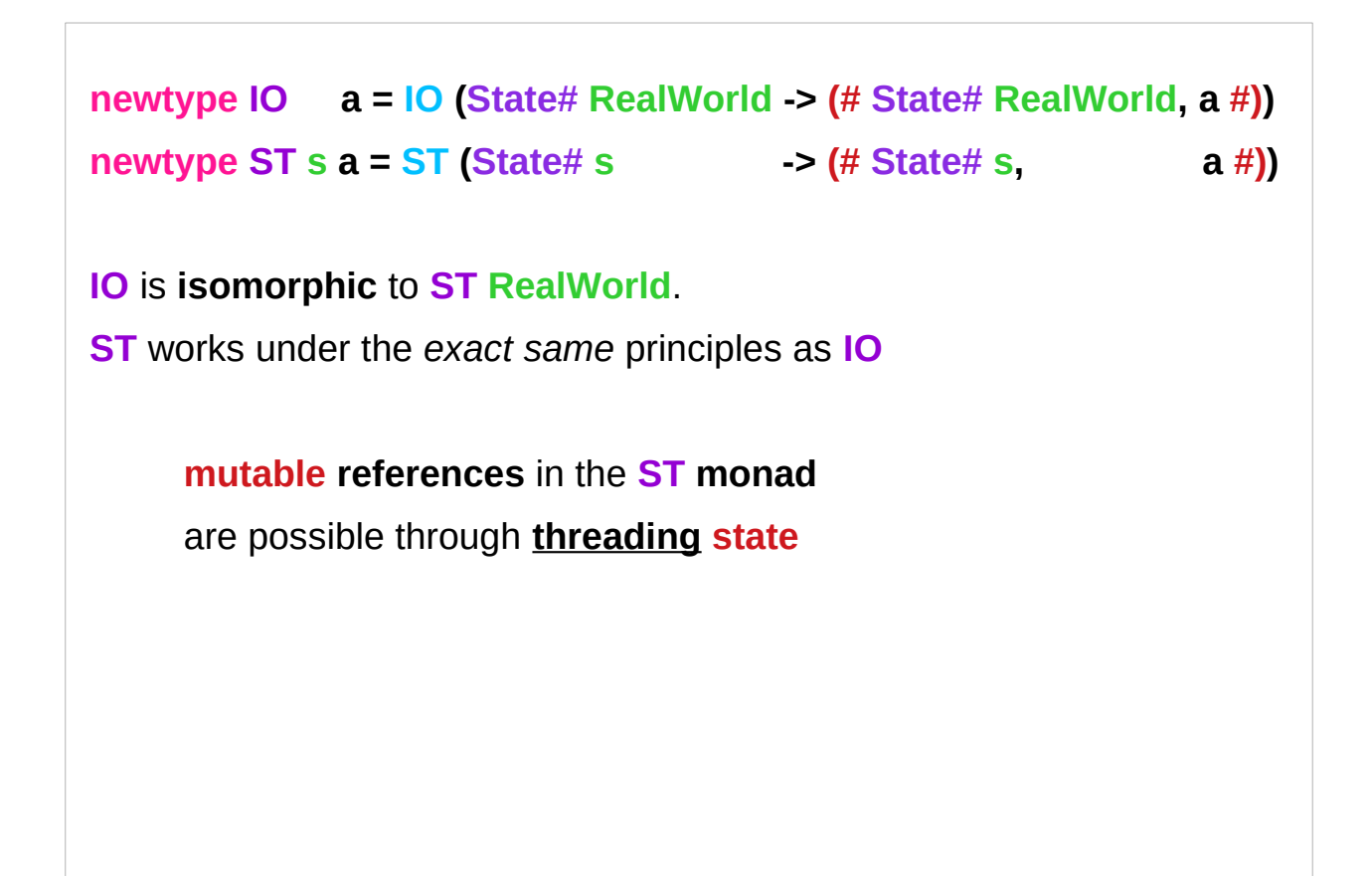

https://haskell-lang.org/tutorial/primitive-haskell

#### Mutable reference interface

**newSTRef :: a -> ST s (STRef s a) readSTRef :: STRef s a -> ST s a writeSTRef :: STRef s a -> a -> ST s ()**

**newSTRef init = ST \$ \s1# -> (# s2#, STRef var# #) readSTRef (STRef var#) = ST \$ \s2# -> (# State# s3#, val #) writeSTRef (STRef var#) val = ST \$ \s3# -> (# s4#, () #)**

```
STRef var# :: STRef s a
```

```
var# :: MutVar# s a
```
**data STRef s a = STRef (MutVar# s a)**

**newtype ST s a = ST (State# s -> (# State# s, a #))**

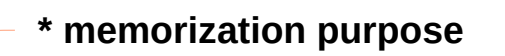

**mutable references** in the **ST monad** are possible through **threading state s1#, s2#, s3#, …** 

#### **STRef** Methods

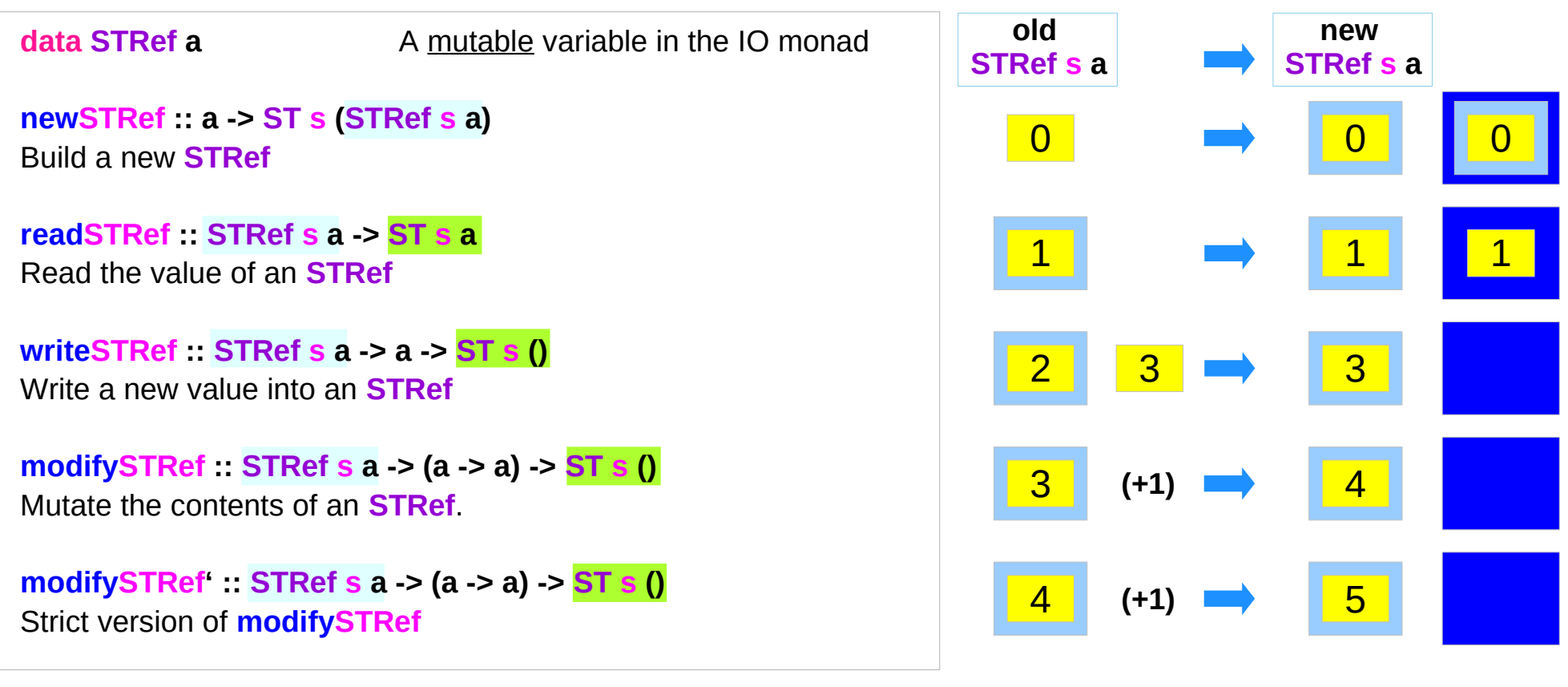

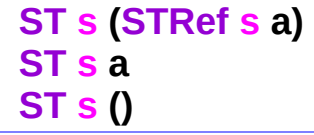

http://hackage.haskell.org/package/base-4.12.0.0/docs/Data-IORef.html

## **STRef** methods example (1)

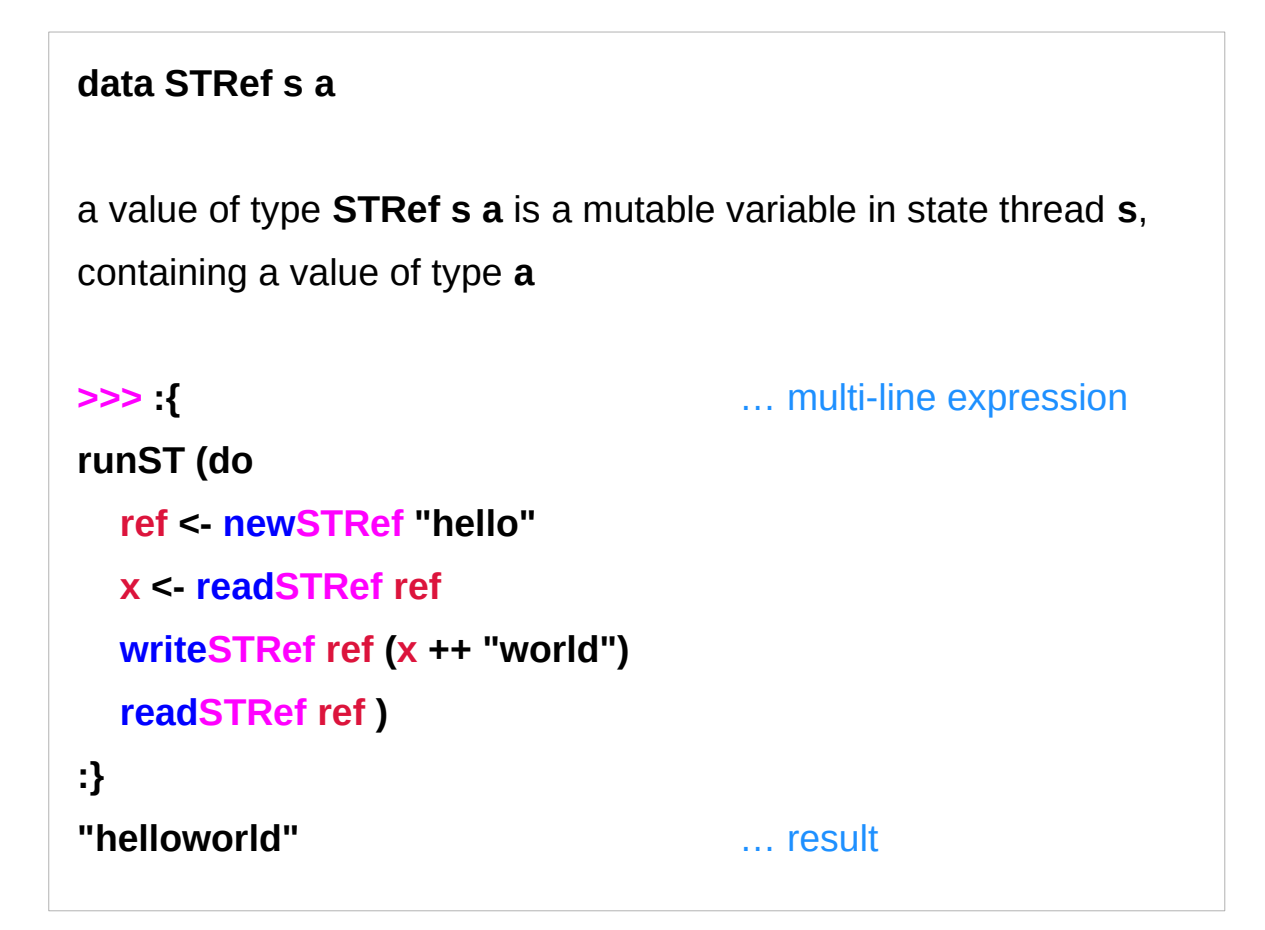

http://hackage.haskell.org/package/base-4.12.0.0/docs/Data-STRef.html

### **STRef** methods example (2)

```
modifySTRef :: STRef s a -> (a -> a) -> ST s ()
Mutate the contents of an STRef
>>> :{ … multi-line expression
runST (do
   ref <- newSTRef ""
   modifySTRef ref (const "world")
   modifySTRef ref (++ "!")
   modifySTRef ref ("Hello, " ++)
   readSTRef ref )
:}
"Hello, world!" … result
```
http://hackage.haskell.org/package/base-4.12.0.0/docs/Data-STRef.html

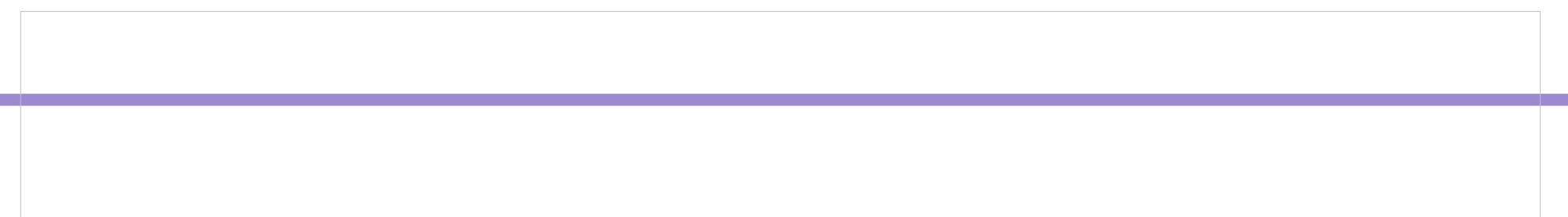

#### stToIO related methods (1)

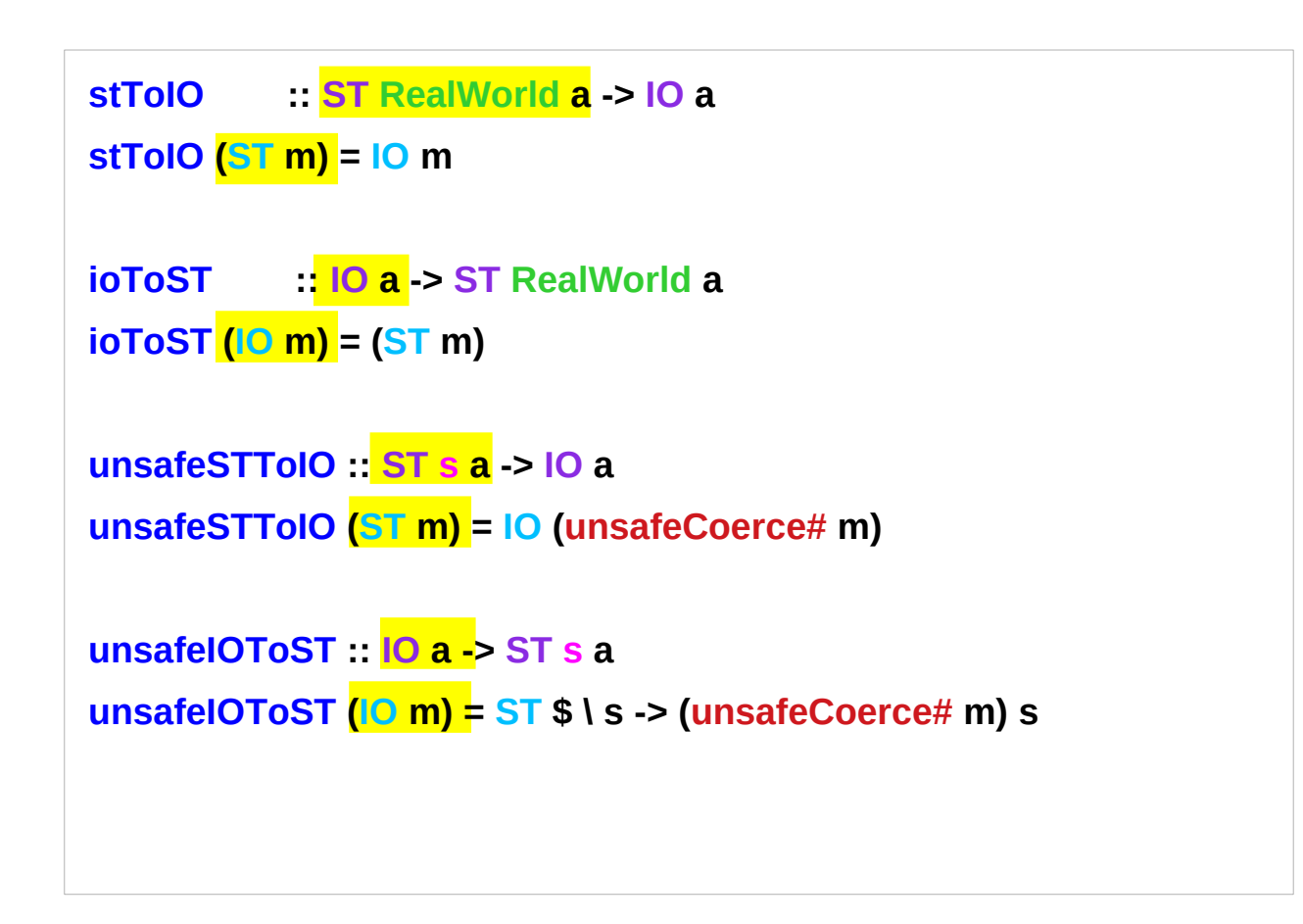

**(ST m) (IO m) (pattern matching)**

#### stToIO related methods (1)

```
stToIO :: ST RealWorld a -> IO a
stToIO (ST m) = IO m
     m :: State# s -> (# State# s, a #)
ioToST :: IO a -> ST RealWorld a
ioToST (IO m) = (ST m)
newtype ST s a = ST (State# s -> (# State# s, a #))
newtype IO a = IO (State# RealWorld -> (# State# RealWorld, a #))
newtype ST s a = ST (State# s \rightarrow (# State# s, \rightarrow a #))
```
#### stToIO related methods (2) – safe and unsafe

The **safe** versions must start in the **IO monad**

- cannot obtain an **ST RealWorld** from **runST**)
- switch between the **IO** context and a **ST RealWorld** context.
- **safe** because **ST RealWorld** is basically the same thing as **IO**

The **unsafe** versions can start anywhere

- **runST** can be called anywhere
- switch between an arbitrary **ST monad** and the **IO monad**
- Using **runST** from a **pure** context and then doing a **unsafeIOToST**
- within the state monad is basically equivalent to using **unsafePerformIO**.

**stToIO :: ST RealWorld a -> IO a ioToST :: IO a -> ST RealWorld a unsafeIOToST :: IO a -> ST s a unsafeSTToIO :: ST s a -> IO a**

#### stToIO related methods (3) – ioToST

At least, it will be ill-typed if you use **runST**.

notice that **ioToST** gives you an **ST RealWorld a**.

roughly speaking, **IO x ≈ ST RealWorld x**.

but **runST** won't accept **IO x ≈ ST RealWorld x** as input. so you can't use **runST** to run I/O.

The **ioToST** gives you a type that cannot be used with **runST**. But **unsafeIOToST** gives you a type that works just fine with **runST**. At that point, you have basically implemented **unsafePerformIO**:

**unsafePerformIO = runST . ioToST**

**stToIO :: ST RealWorld a -> IO a ioToST :: IO a -> ST RealWorld a unsafeIOToST :: IO a -> ST s a unsafeSTToIO :: ST s a -> IO a**

**runST :: (forall s. ST s a) -> a**

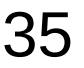

#### stToIO related methods (4) – escaping example

The **unsafeSTToIO** allows you to get **mutable stuff** out of one **ST block**, and potentially into another:

**foobar = do**

 **v <- unsafeSTToIO (newSTRef 42) let w = runST (readSTRef v) let x = runST (writeSTRef v 99) print w**

Because the thing is, we've got three **ST actions** here, which can happen in absolutely any order. Will the **readSTRef** happen before or after the **writeSTRef**? **unsafeIOToST :: IO a -> ST s a unsafeSTToIO :: ST s a -> IO a**

**newSTRef :: a -> ST s (STRef s a) readSTRef :: STRef s a -> ST s a writeSTRef :** STRef s a -> a -> ST s ()

**runST :: forall a. (forall s. ST s a) -> a**

**v :: STRef s a**

### stToIO related methods (5) – triggering IO operations

[Actually, in this example, the write never happens, because we don't "do" anything with **x**.

But if I pass **x** to some distant and unrelated part of the code, and if that code happens to inspect (evaluate) it, suddenly our I/O operation does something different.

**Pure code** shouldn't be able to affect mutable stuff like that!]

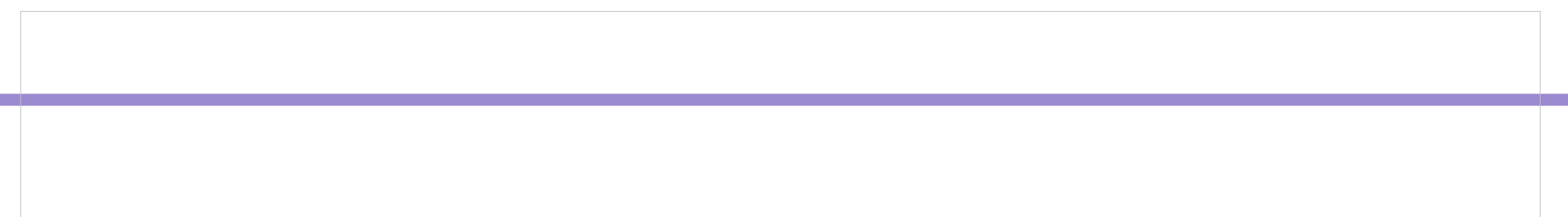

#### ST Monad – source codes

```
instance Monad (ST s) where
   {-# INLINE (>>=) #-}
   (>>) = (*>)
   (ST m) >>= k
    = ST (\vert s ->
      case (m s) of { (# new_s, r #) ->
      case (k r) of { ST k2 ->
      (k2 new_s) }})
```

```
instance Functor (ST s) where
  fmap f (ST m) = ST $ \s ->
     case (m s) of { (# new_s, r #) ->
     (# new_s, f r #) }
instance Applicative (ST s) where
   {-# INLINE pure #-}
   {-# INLINE (*>) #-}
  pure x = ST (\binom{1}{x} s -> (# s, x #))
  m \neq k = m \geq -1 -> k
   (<*>) = ap
   liftA2 = liftM2
```
http://hackage.haskell.org/package/base-4.11.1.0/docs/Control-Monad-ST.html

# runST (1)

 ${-#}$  INLINE runST  $#$ -}

-- | Return the value computed by a state transformer computation.

- -- The @forall@ ensures that the internal state used by the 'ST'
- -- computation is inaccessible to the rest of the program.

**runST :: (forall s. ST s a) -> a**

**runST (ST** st rep) = case runRW# st rep of  $(H \cdot a \#)$  -> a

-- See Note [Definition of **runRW#**] in GHC.Magic

```
data STRef s a = STRef (MutVar# s a)
newtype ST s a = ST (State# s -> (# State# s, a #))
```
http://hackage.haskell.org/package/base-4.12.0.0/docs/src/GHC.ST.html#ST

## runST (2)

```
runST :: (forall s. ST s a) -> a
runST (ST st_rep) = case runRW# st_rep of (H_-, a \#) -> a
st_rep :: State# s -> (# State# s, a #)
runRW# st_rep :: (# State# RealWorld, a #)
(# _, a #) :: (# State# RealWorld, a #)
runRW# :: (State# RealWorld -> o) -> o * memorization purpose
data STRef s a = STRef (MutVar# s a)
newtype ST s a = ST (State# s -> (# State# s, a #))
```
**(ST st\_rep) (pattern matching)** 

http://hackage.haskell.org/package/base-4.12.0.0/docs/src/GHC.ST.html#ST

## run $RW# (1)$

-- | Apply a function to a '**State# RealWorld**' token. When manually applying

-- a function to `**realWorld#**`, it is necessary to use `NOINLINE` to prevent

-- semantically undesirable floating. `**runRW#**` is inlined, but only very late

-- in compilation after all floating is complete.

-- '**runRW#**' is representation polymorphic: the result may have a lifted or

-- unlifted type.

#### **runRW# :: forall (r :: RuntimeRep) (o :: TYPE r).**

 **(State# RealWorld -> o) -> o**

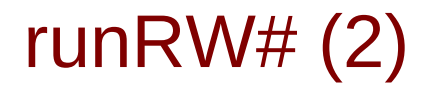

-- See Note [runRW magic] in MkId #if !defined( HADDOCK VERSION ) runRW#  $m = m$  realWorld# #else runRW# = runRW#  $-$ - The realWorld# is too much for haddock #endif  $\{-#$  NOINLINE runRW# #- $\}$ -- This is inlined manually in CorePrep

## TYPE, RuntimeRep (1)

**data TYPE (a :: RuntimeRep) :: RuntimeRep -> Type**

#### **data RuntimeRep**

GHC maintains a property that the **kind** of all inhabited types (as distinct from type constructors or type-level data) tells us the **runtime representation** of **values** of that **type**.

This **datatype** encodes the choice of **runtime value**.

Note that **TYPE** is parameterised by **RuntimeRep**; this is precisely what we mean by the fact that a type's **kind** encodes the **runtime representation**.

## TYPE, RuntimeRep (2)

**data TYPE (a :: RuntimeRep) :: RuntimeRep -> Type**

**data RuntimeRep**

For boxed values (that is, values that are represented by a pointer),

a further distinction is made,

between lifted types (that contain  $\perp$ ),

and unlifted ones (that don't).

## TYPE, RuntimeRep (3)

**data TYPE (a :: RuntimeRep) :: RuntimeRep -> Type data RuntimeRep**

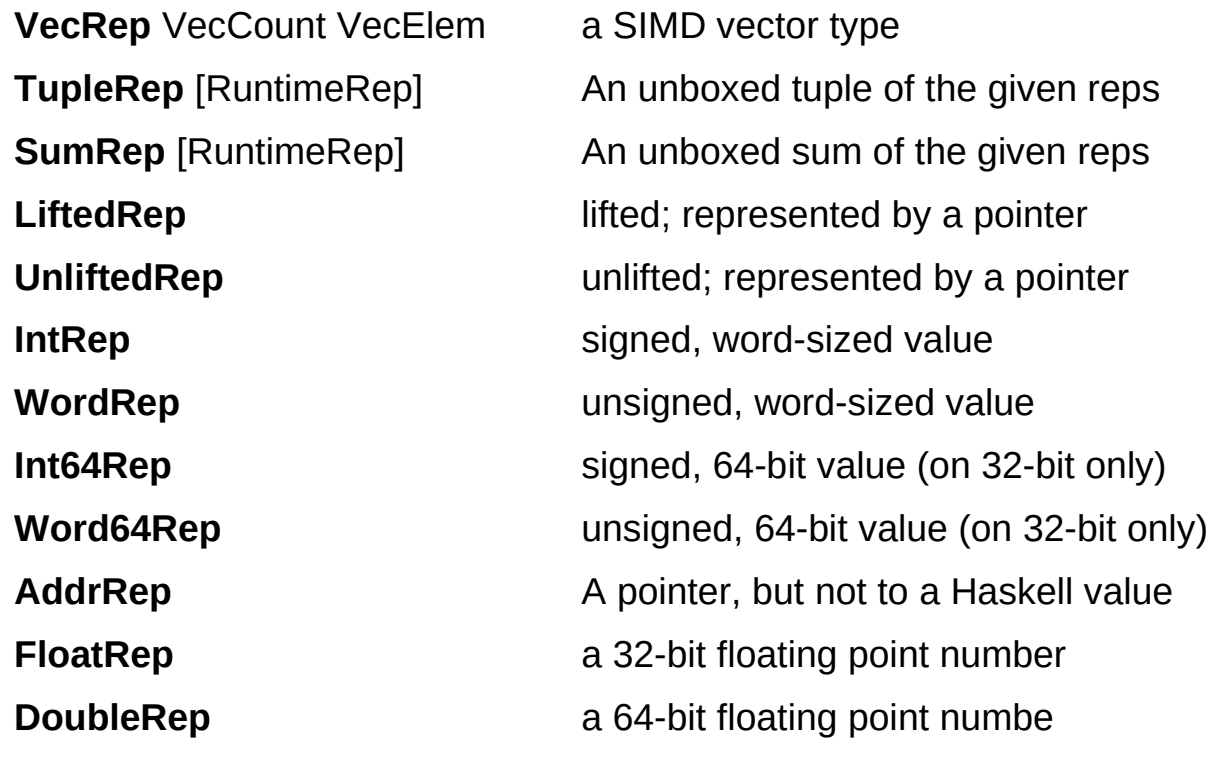

#### **References**

- [1] <ftp://ftp.geoinfo.tuwien.ac.at/navratil/HaskellTutorial.pdf>
- [2] https://www.umiacs.umd.edu/~hal/docs/daume02yaht.pdf